# Il sistema Anci a supporto della digitalizzazione dei Comuni

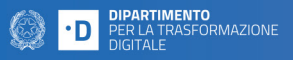

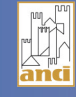

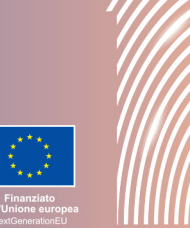

# **Accademia dei Comuni digitali**

# Corso - Introduzione alla conservazione documentale

# Questioni rilevanti:

Quali sono le norme che regolano la conservazione documentale? Quali modelli organizzativi devono essere adottati in tema di conservazione documentale? Qual è il ruolo del responsabile della conservazione documentale? Come si adotta e che valore ha il manuale di conservazione documentale?

# Descrizione:

Il corso ha lo scopo di favorire una visione d'insieme del sistema di conservazione, delle norme che lo regolano e degli strumenti relativi alla conservazione dei documenti digitali. Attraverso esempi e casi specifici, il corso analizza in particolare il ruolo e le attività del responsabile della conservazione documentale, le modalità di adozione e le funzioni del manuale di conservazione.

# A chi è rivolto:

A tutto il personale di Comuni, unioni e associazioni di Comuni, città metropolitane e società partecipate.

# Durata del corso: 6 ore

#### **Tipologia corso: Basic skills**

#### Competenze sviluppate:

- Acquisire il quadro normativo e le regole tecniche per la conservazione dei documenti informatici;
- Riconoscere ruoli e responsabilità nei processi di conservazione documentale all'interno di una PA;
- Individuare i modelli organizzativi per la conservazione documentale;
- Applicare le regole vigenti per la redazione del manuale di conservazione documentale.

# Struttura del corso:

Il corso è organizzato in:

- 6 videolezioni asincrone;
- Quiz finale.

Le videolezioni sono fruibili online in qualsiasi momento; nella sezione "Allegati" di ciascuna videolezione è possibile salvare il podcast audio e le slide presentate per una consultazione successiva. I corsi non hanno scadenza ed è sempre possibile accedere ai contenuti delle videolezioni.

# Modalità attestazione:

Per ottenere l'open badge è necessario completare almeno l'80% di ciascuna videolezione e superare il quiz di valutazione finale.

#### Come accedere:

Se non si possiede già un account, registrarsi a "L' Accademia dei Comuni digitali".

Accedere tramite il pulsante Login (in alto a destra) inserendo il proprio username e password. Tra i corsi disponibili scegliere quello desiderato e cliccare su "Iscriviti" (è possibile iscriversi a più corsi). I corsi a cui si è iscritti sono tutti visibili selezionando il tasto "I miei corsi".

# Parole chiave:

conservazione documentale, documento informatico, manuale di conservazione